#### Stacks and Queues CSE 326 Data Structures Unit 3Reading: Sections 3.3 and 3.4 2Stack ADT• A list for which Insert and Delete are allowed only at one end of the list (the *top*)  $\rightarrow$  the implementation defines which end is the "top" › LIFO – Last in, First out • Push: Insert element at top • Pop: Remove and return top element (aka TopAndPop) • IsEmpty: test for emptyness a tray stack 3An Important Application of **Stacks** • Call stack in run time systems › When <sup>a</sup> function (method, procedure) is called, the work area (local variables, copies of parameters, return location in code) for the new function is pushed on to the stack. When the function returns the stack is popped.  $\rightarrow$  The order we need the data back is 'LIFO'  $\rightarrow$  This explains why calling a recursive procedure with <sup>a</sup> depth of N requires O(N) space. 4Another Application of Stacks • Parsing phase in compilers yields the reverse Polish (postfix) notation:ab+c\*d+ (traversal of <sup>a</sup> binary tree in postorder; to be learnt…)  $(a+b)*c+d$ d+\*caa b parse tree +

#### 5Another Application of Stacks • The reverse Polish (postfix) notation:  $ab+cd+*$  $(a+b)*(c+d)$ d+\*a b c +6Two Basic Implementations of **Stacks** • Linked List › Push is InsertFront › Pop is DeleteFront (Top is "access" the element at the top of the stack) › IsEmpty is test for null (or null after the header if there's one) • Array  $\rightarrow$  The k items in the stack are the first k items in the array. Linked List Implementation • Stack of blobs nullArray Implementation • Stack of blobs 1 2 3 4 5 6 7 8 9 10 11 12 Abottom top 4 12

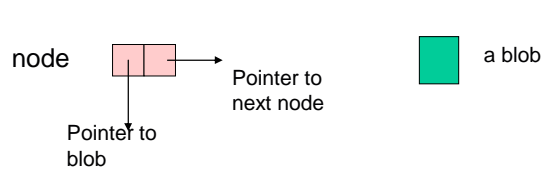

holder <sup>=</sup> blob pointer array

size <sup>=</sup> number in stack maxsize <sup>=</sup> max size of stack

7

## Push and Pop (array impl.)

```
9IsEmpty(A : blobstack pointer) : boolean {
  return A.size = 0
}
IsFull(A : blobstack pointer) : boolean {
  return A.size = A.maxsize;
}
Pop(A : blobstack pointer) : blob pointer {
// Precondition: A is not empty //
  A.size := A.size – 1;
  return A.holder[A.size + 1];
}
Push(A : blobstack pointer, p : blob pointer): {
// precondition: A is not full//
  A.size := A.size + 1;
 A.holder[A.size] := p;
}
```
#### Linked Lists vs Array

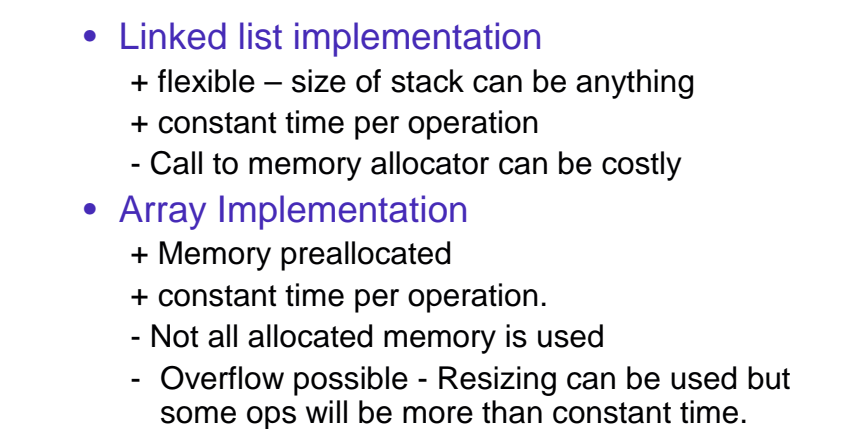

10

## Exercise : Find Min

Propose <sup>a</sup> data structure that supports the stack 'push' and 'pop' operations and <sup>a</sup> third operation 'find \_ min', which returns the smallest element in the data structure.

All three operations in O(1) worst case.

#### Exercise : Find Min

## **Queue**

- Insert at one end of List, remove at the other end
- Queues are "FIFO" first in, first out
- Primary operations are Enqueue and **Dequeue**
- A queue ensures "fairness"

#### Queue ADT

#### • Operations:

- › Enqueue add an entry at the end of the queue (also called "rear" or "tail")
- › Dequeue remove the entry from the front of the queue
- › IsEmpty
- › IsFull may be needed

#### A Sample of Applications of **Queues**

- Printer Queue: Jobs submitted to <sup>a</sup> printer are printed in order of arrival
- Phone calls made to customer service hotlines are usually placed in <sup>a</sup> queue
- File servers: Users needing access to their files on a shared file server machine are given access on <sup>a</sup> FIFO basis

# Pointer Implementation

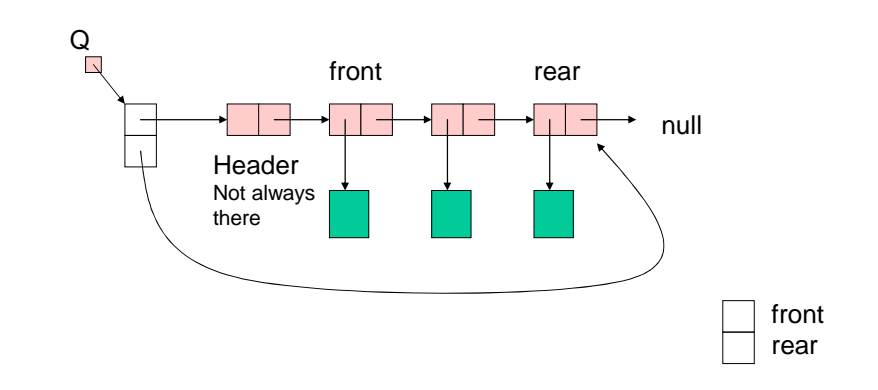

15

13

14

#### List Implementation

```
17IsEmpty(Q : blobqueue pointer) : boolean {
  return Q.front = Q.rear
}
Dequeue(Q : blobqueue pointer) : blob pointer {
// Precondition: Q is not empty //
  B : blob pointer;
  B := Q.front.next;
 Q.front.next := Q.front.next.next;
  return B;
}
Enqueue(Q : blobqueue pointer, p : blob pointer): {
  Q.rear.next := new node;
 Q.rear := Q.rear.next;
  0.rear.value := p;
```
# Array Implementation

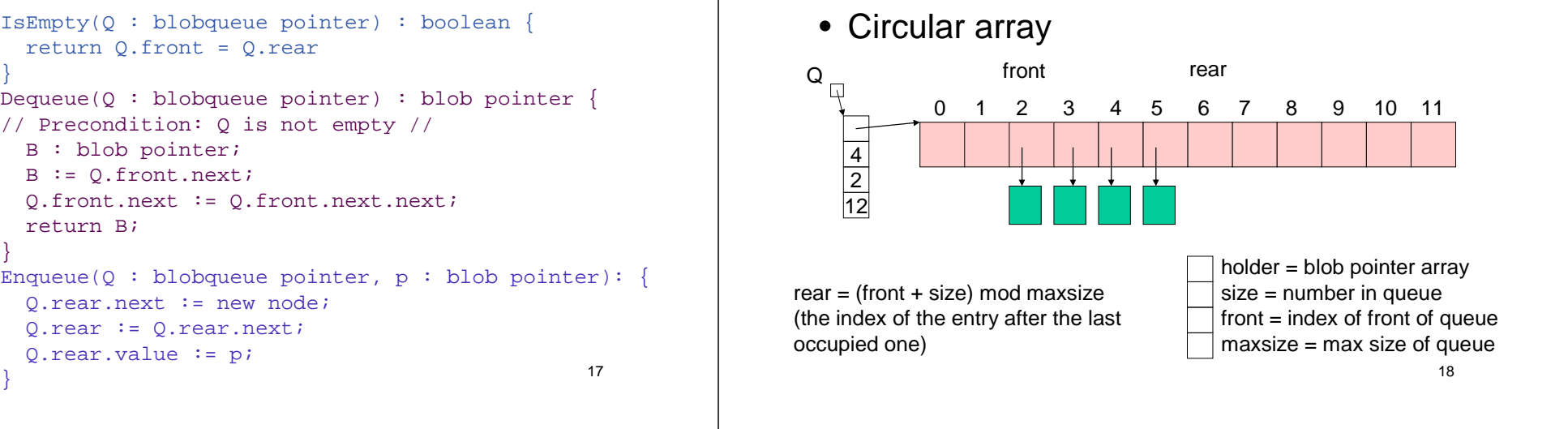

## Wrap Around

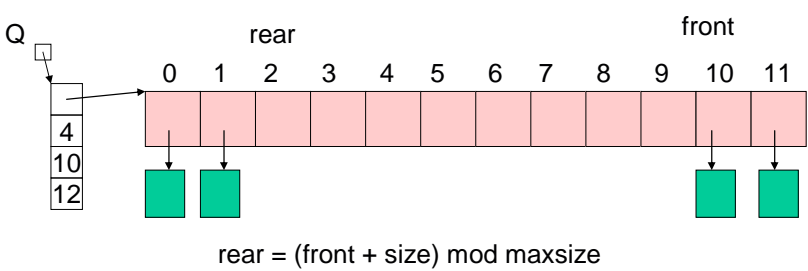

= (10 <sup>+</sup> 4) mod 12 <sup>=</sup> 14 mod 12 <sup>=</sup> 2

#### **Enqueue**

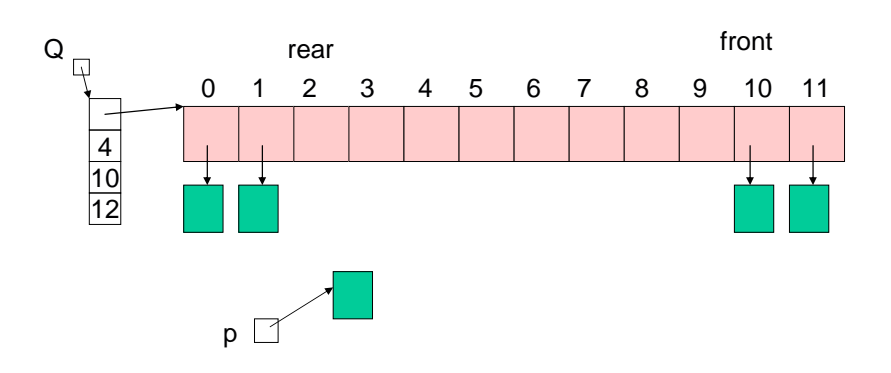

#### 21 **Enqueue** 0 1 2 3 4 5 6 7 8 9 10 11 Q 12 10 5 frontrear and the contract of the contract of the contract of the contract of the contract of the contract of the contract of the contract of the contract of the contract of the contract of the contract of the contract of the c  $p \Box$ 22**Enqueue** Enqueue(Q : blobqueue pointer, <sup>p</sup> : blob pointer) : { // precondition : queue is not full //  $Q.holder[(Q.front + Q.size) mod Q.maxsize] := pi$  $Q.size := Q.size + 1;$ } Constant time! **Dequeue** front**Dequeue**

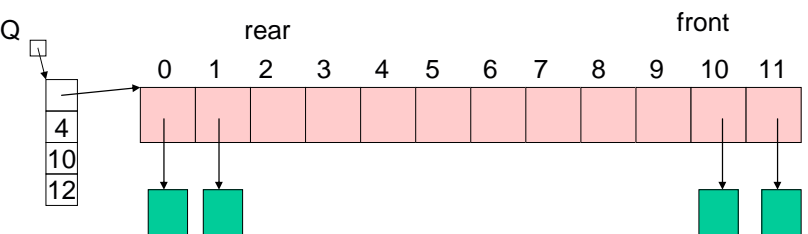

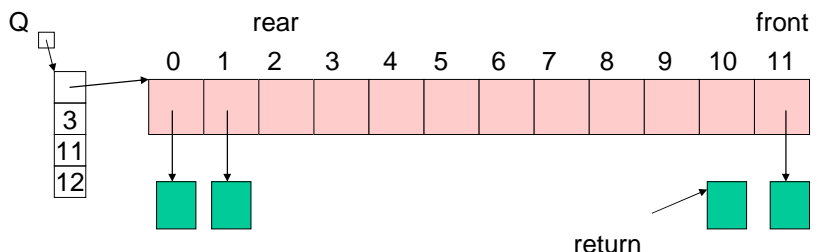

# Try Dequeue

• Define the circular array implementation of Dequeue

# Solution to Dequeue

25

26